#### МИНИСТЕРСТВО СЕЛЬСКОГО ХОЗЯЙСТВА РОССИЙСКОЙ ФЕДЕРАЦИИ Федеральное государственное бюджетное образовательное учреждение высшего образования «КУБАНСКИЙ ГОСУДАРСТВЕННЫЙ АГРАРНЫЙ УНИВЕРСИТЕТ ИМЕНИ И. Т. ТРУБИЛИНА»

#### УЧЕТНО - ФИНАНСОВЫЙ ФАКУЛЬТЕТ

# **УТВЕРЖДАЮ**

Декан учетно-финансового факультета, профессор DOBIN<br>15TET С.В. Бондаренко 4 мая 2022 г.

#### Рабочая программа дисциплины

# ИНФОРМАЦИОННЫЕ ТЕХНОЛОГИИ В ЭКОНОМИКЕ

Направление подготовки 38.03.01 Экономика

> Направленность Бизнес-аналитика

Уровень высшего образования бакалавриат

> Форма обучения очная, очно-заочная

> > Краснодар 2022

Рабочая программа дисциплины «Информационные технологии в экономике» разработана на основе федерального государственного образовательного стандарта высшего образования - бакалавриат по направлению подготовки 38.03.01 Экономика, утвержденного приказом Министерства науки и высшего образования Российской Федерации от 12 августа 2020 г. № 954.

Авторы: канд. экон. наук, профессор

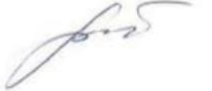

Л.О. Великанова

Рабочая программа обсуждена и рекомендована к утверждению решением кафедры информационных систем от 18.04. 2022 г., протокол № 9

Заведующий кафедрой доктор экон. наук, профессор

Е.В. Попова

Рабочая программа одобрена на заседании методической комиссии учетнофинансового факультета от 21.04.2022, протокол № 9.

Председатель методической комиссии канд. экон. наук, доцент

И.Н. Хромова

Руководитель основной профессиональной образовательной программы д-р. экон .наук, профессор

Н.К. Васильева

## **1 Цель и задачи освоения дисциплины**

**Целью** освоения дисциплины «Информационные технологии в экономике» является формирование у будущих бакалавров твердых теоретических знаний и практических навыков в области организации и применения информационных технологий в управленческой деятельности.

#### **Задачи**

определение роли информационных технологий в менеджменте;

 уяснение методических основ использования информационных технологий в практических приложениях;

 рассмотрение офисной системы как совокупности программного обеспечения и информационных технологий, позволяющих осуществлять процессы подготовки, поиска, обработки и передачи информации;

 ознакомление студентов с принципами представления данных и функционирования информационных компьютерных технологий, систем и сетей.

## **2 Перечень планируемых результатов обучения по дисциплине, соотнесенных с планируемыми результатами освоения ОПОП ВО**

**В результате освоения дисциплины формируются следующие компетенции:**

ОПК-5 - Способен использовать современные информационные технологии и программные средства при решении профессиональных задач.

ОПК-6 - Способен понимать принципы работы современных информационных технологий и использовать их для решения задач профессиональной деятельности.

## **3 Место дисциплины в структуре ОПОП ВО**

«Информационные технологии в экономике» являются дисциплиной обязательной части ОПОП ВО подготовки обучающихся по направлению подготовки 38.03.01 Экономика, направленность «Бизнес-аналитика».

| Виды учебной работы   | Объем, часов         |                             |
|-----------------------|----------------------|-----------------------------|
|                       | Очная форма обучения | Очно-заочная форма обучения |
| Контактная работа     |                      |                             |
| в том числе:          |                      |                             |
| - аудиторная по видам |                      |                             |
| учебных занятий       | 68                   | 22                          |
| — лекции              | 20                   |                             |

**4 Объем дисциплины** (108 часов, 3 зачетные единицы)

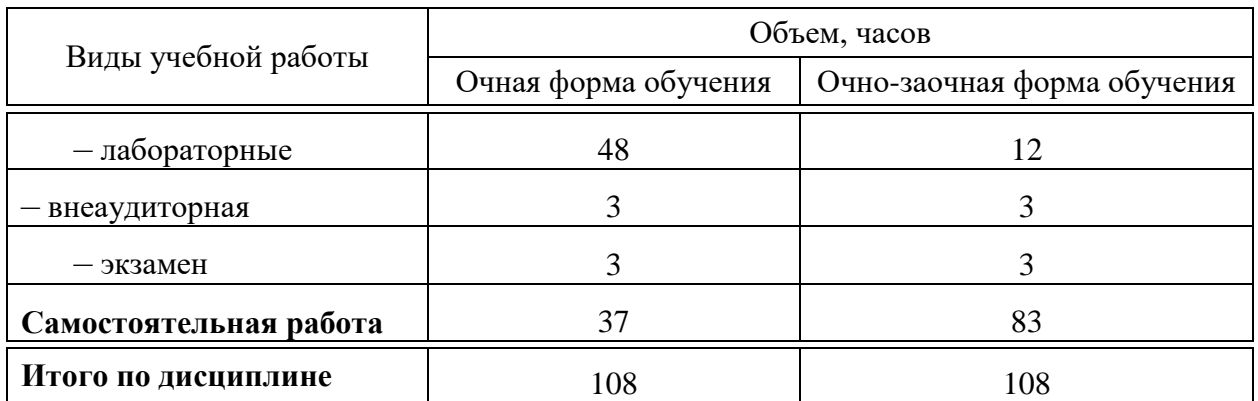

# **5 Содержание дисциплины**

По итогам изучаемой дисциплины обучающиеся сдают экзамен

Дисциплина изучается на 1 курсе, в 1 семестре по учебному плану очной формы обучения, на 1 курсе, в 1 семестре по учебному плану очно-заочной формы обучения.

## **Содержание и структура дисциплины по очной форме обучения**

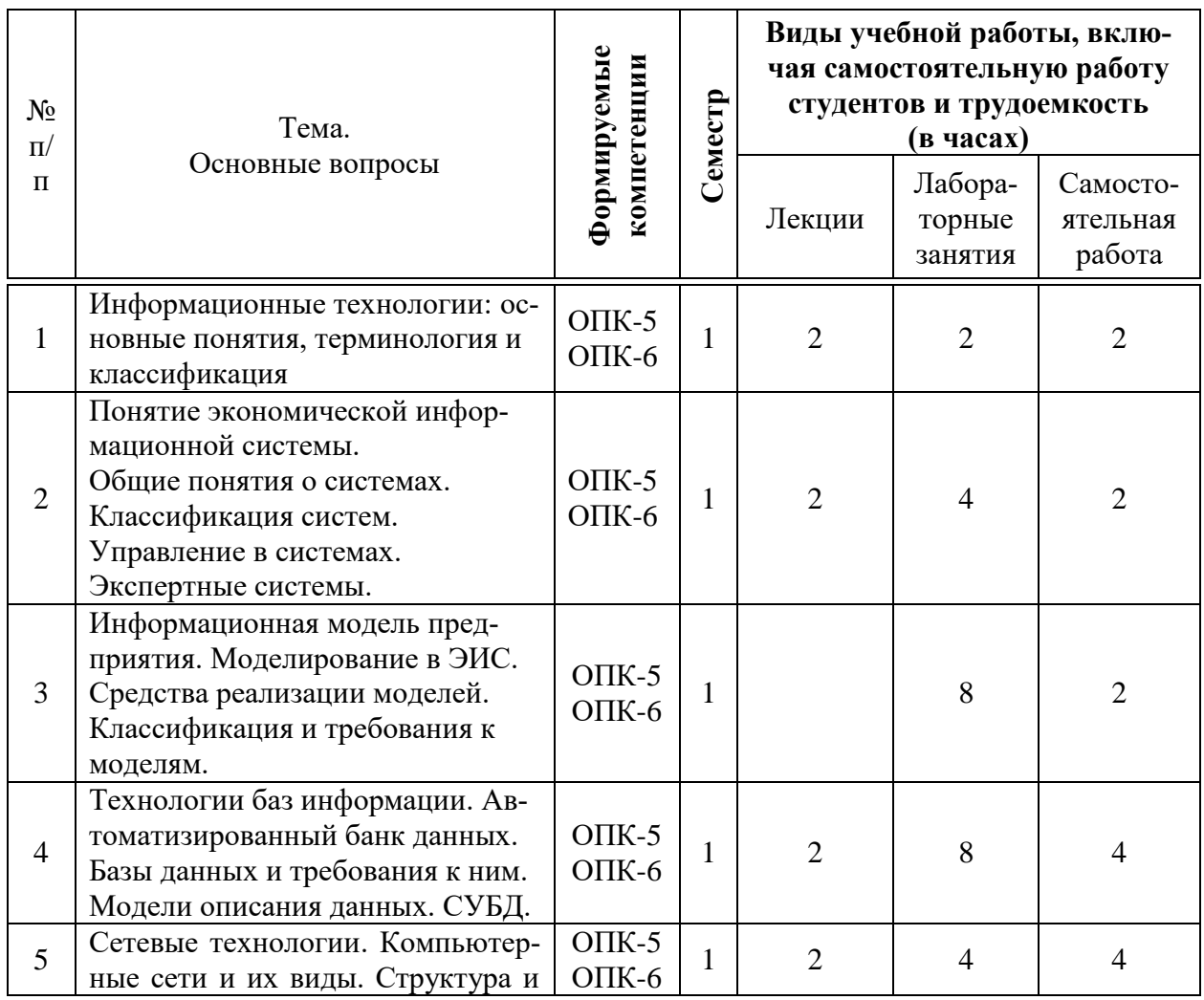

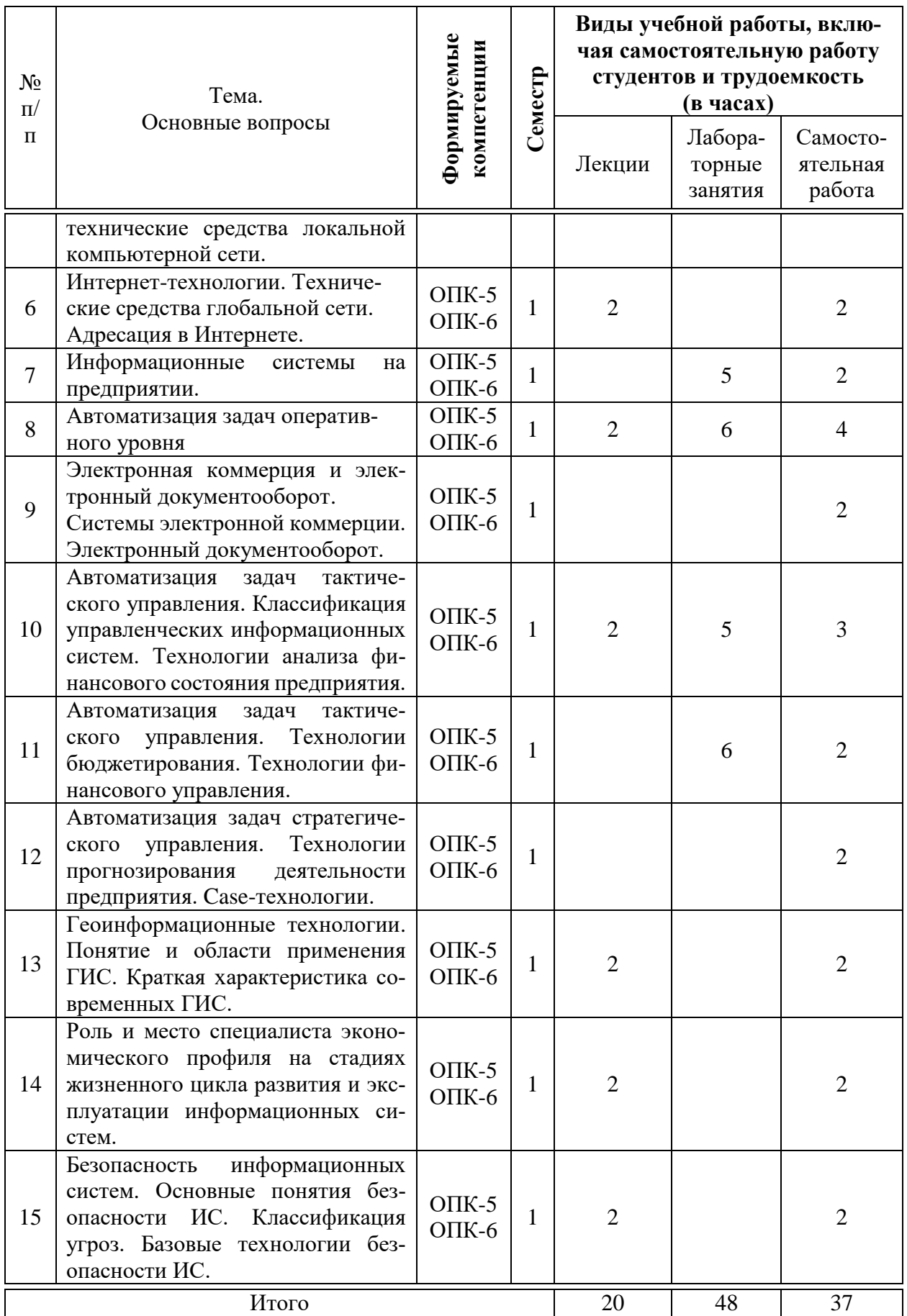

# **Содержание и структура дисциплины по очно-заочной форме обучения**

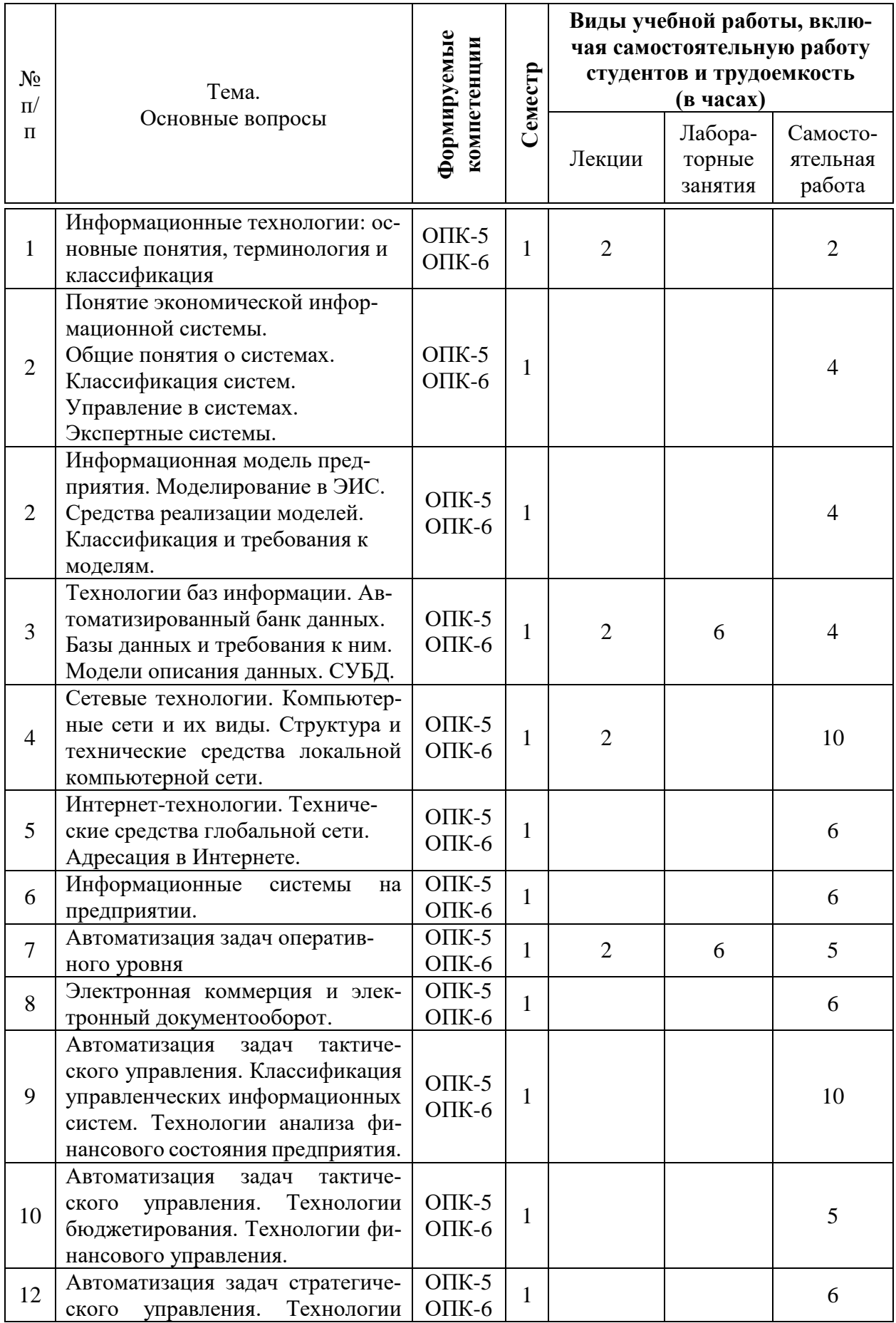

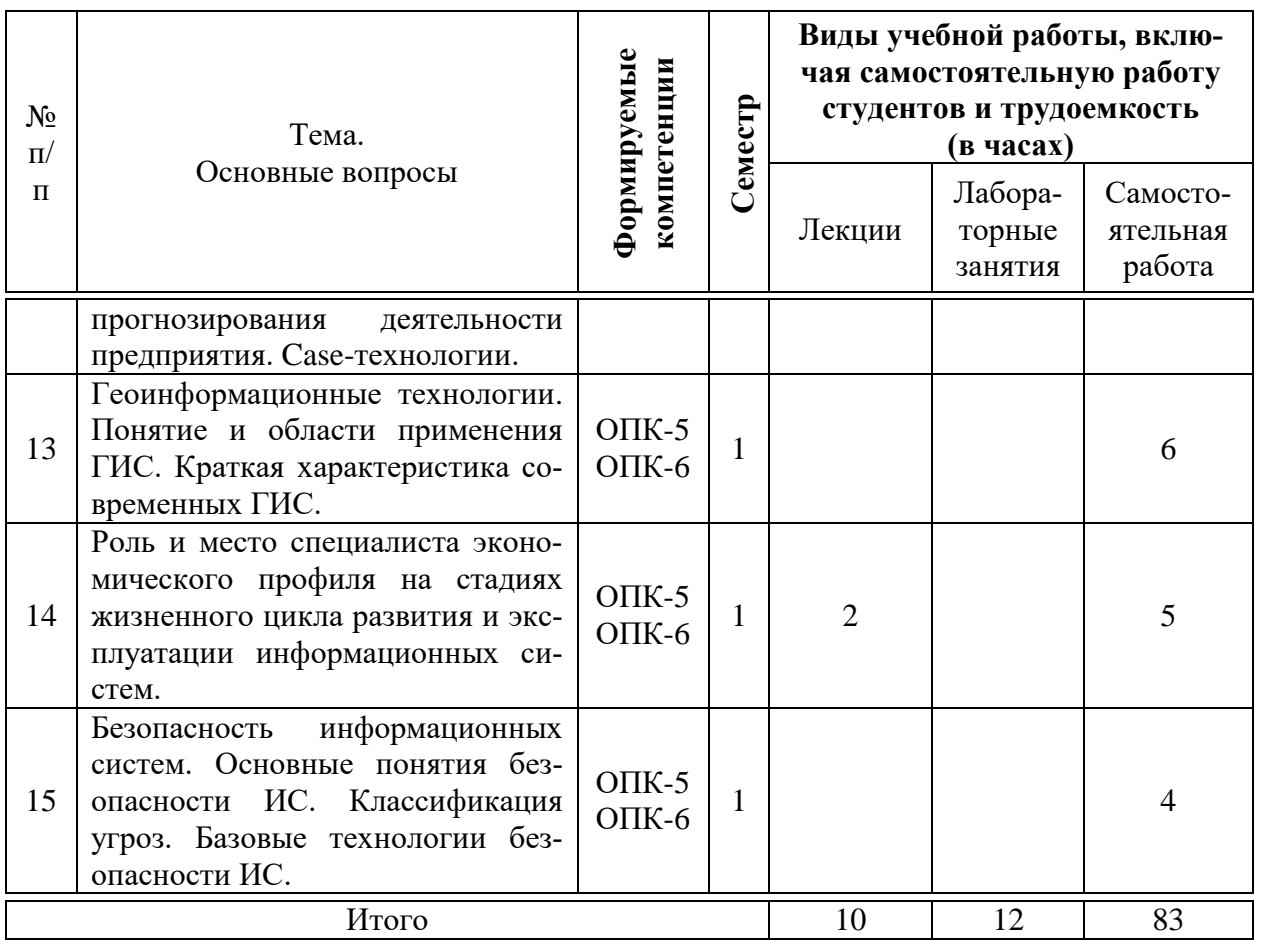

## **6 Перечень учебно-методического обеспечения для самостоятельной работы обучающихся по дисциплине 6.1 Методические указания (собственные разработки)**

- 1. УП «Информационные системы и технологии». В.Ю. Кондратьев, Е.Б. Тюнин документ PDF 27.11.2019 https://edu.kubsau.ru/file.php/118/Informacionnye\_sistemy\_i\_tekhnologii\_5 11911\_v1\_.PDF
- 2. Информационные системы и технологии в экономике и управлении. Техническое и программное обеспечение [Электронный ресурс] : учебное пособие / Е. В. Акимова, Д. А. Акимов, Е. В. Катунцов, А. Б. Маховиков. — Электрон. текстовые данные. — Саратов : Вузовское образование, 2016. — 190 c. — 2227-8397. — Режим доступа: http://www.iprbookshop.ru/47673.html
- 3. Информационные системы и технологии в экономике и управлении. Экономические информационные системы [Электронный ресурс] : учебное пособие / Е. В. Акимова, Д. А. Акимов, Е. В. Катунцов, А. Б. Маховиков. — Электрон. текстовые данные. — Саратов : Вузовское образование, 2016. — 172 c. — 2227-8397. — Режим доступа: http://www.iprbookshop.ru/47675.html
- 4. Газетдинов, Ш. М. Информационные системы и технологии в экономике : учебное пособие / Ш. М. Газетдинов, М. Г. Кузнецов, А. О. Панков. — Казань : КГАУ, 2018. — 156 с. — ISBN 978-5-905201-56-1. — Текст : электронный // Лань : электронно-библиотечная система. — URL: https://e.lanbook.com/book/146610
- 5. МР по организации самостоятельной работы и подготовке контрольных работ «Информационные системы и технологии управления предприятием (организаций)»(38.03.01) . Великанова Л.О. документ PDF. 17.10.2020 г.<https://edu.kubsau.ru/course/view.php?id=118>
- 6. ЛП «Информационные системы и технологии управления предприятием (организаций)» . Великанова Л.О., Савинская Д.Н. документ PDF 23.10.2020 г. <https://edu.kubsau.ru/course/view.php?id=118>
- 7. Информационные системы в экономике. Учебное пособие Допущено Министерством сельского хозяйства РФ в качестве учебного пособия для студентов высших аграрных учебных заведений, обучающихся по экономическим направлениям., Краснодар Тип КубГАУ , 2017 – 392 с. Великанова Л.О., Кумратова А.М., Попова Е.В., Кондратьев В.Ю.
- 8. Информационные технологии и системы. Лабораторный практикум. Краснодар Тип КубГАУ, 2016 -212 с. Великанова Л.О., Ткаченко О.Д.,Скибина Я.В.

## **7 Фонд оценочных средств для проведения промежуточной аттестации**

### **7.1 Перечень компетенций с указанием этапов их формирования в процессе освоения ОПОП ВО**

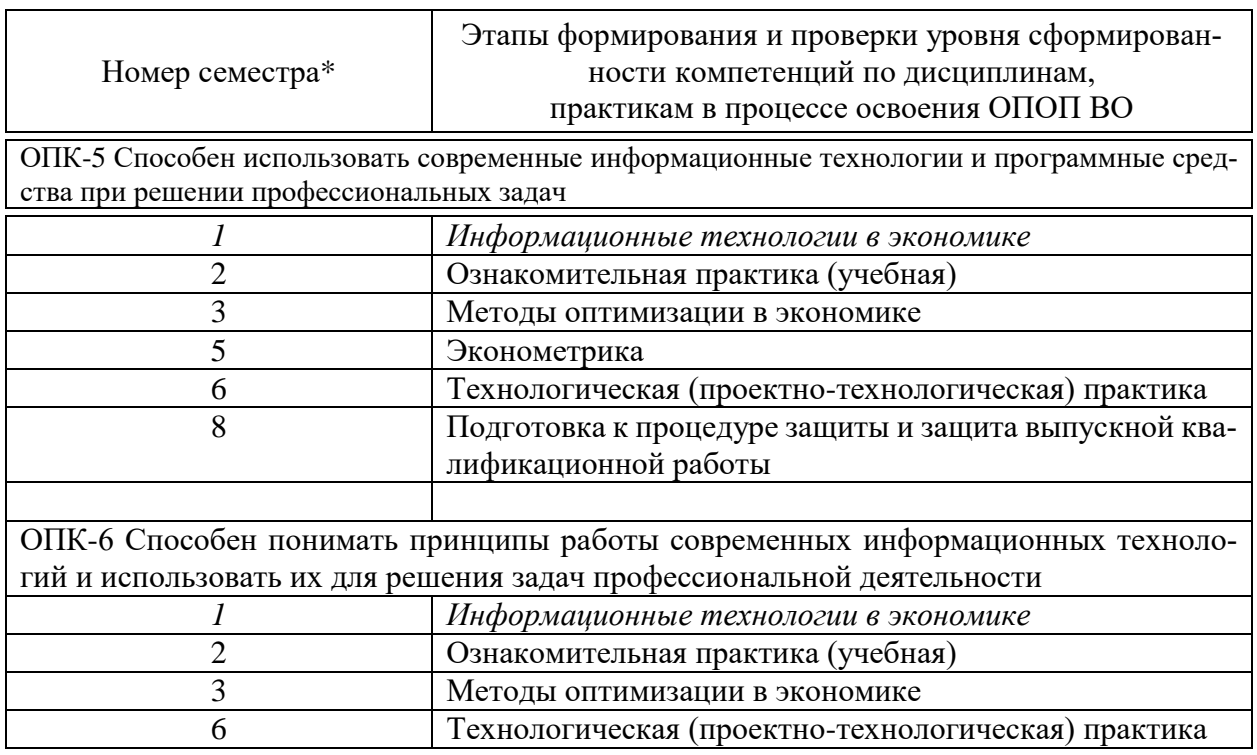

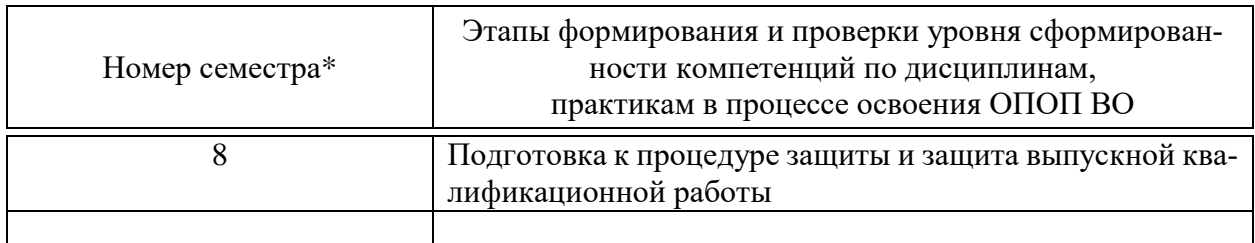

номер семестра соответствует этапу формирования компетенции

## 7.2 Описание показателей и критериев оценивания компетенций на различных этапах их формирования, описание шкалы оценивания

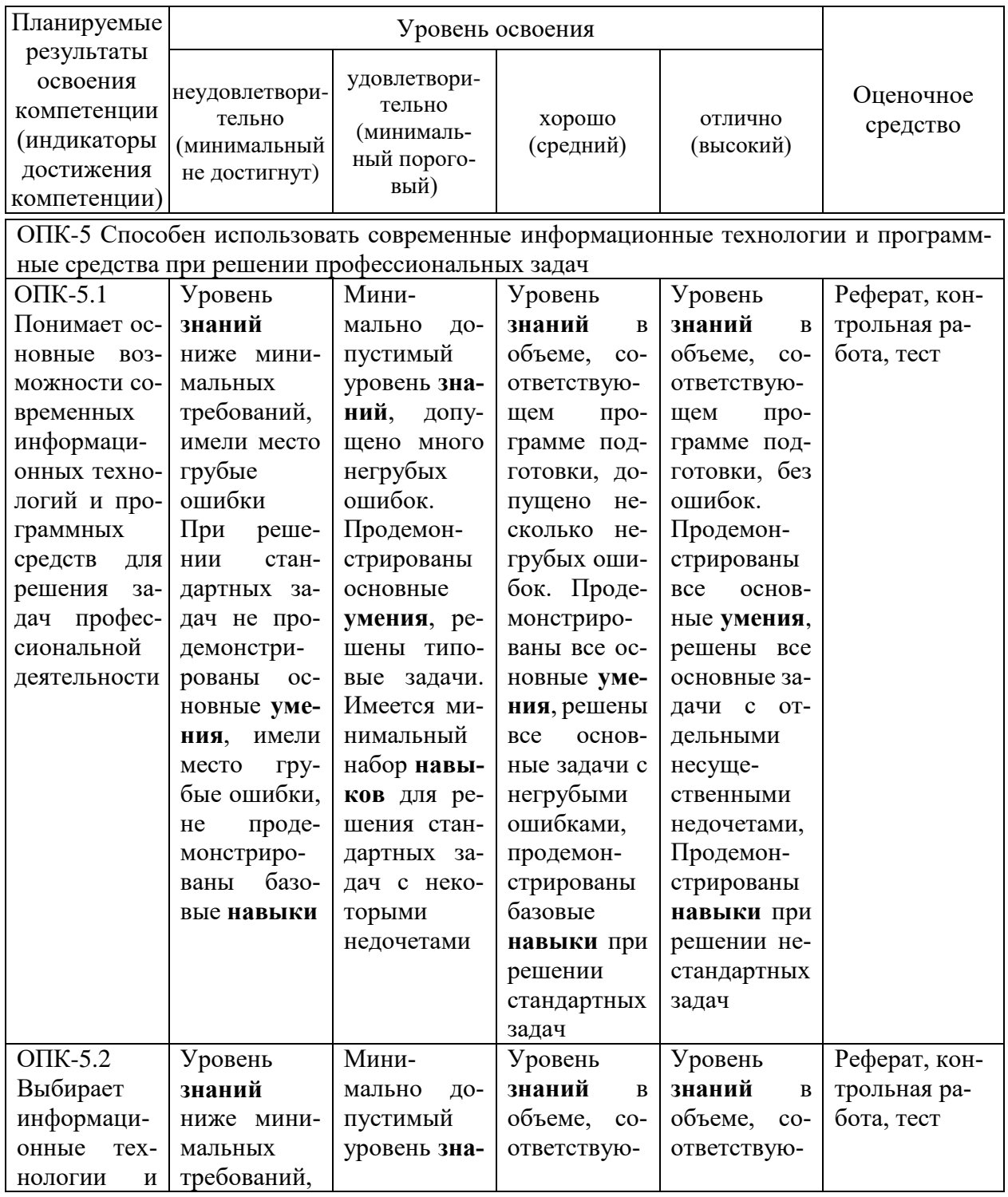

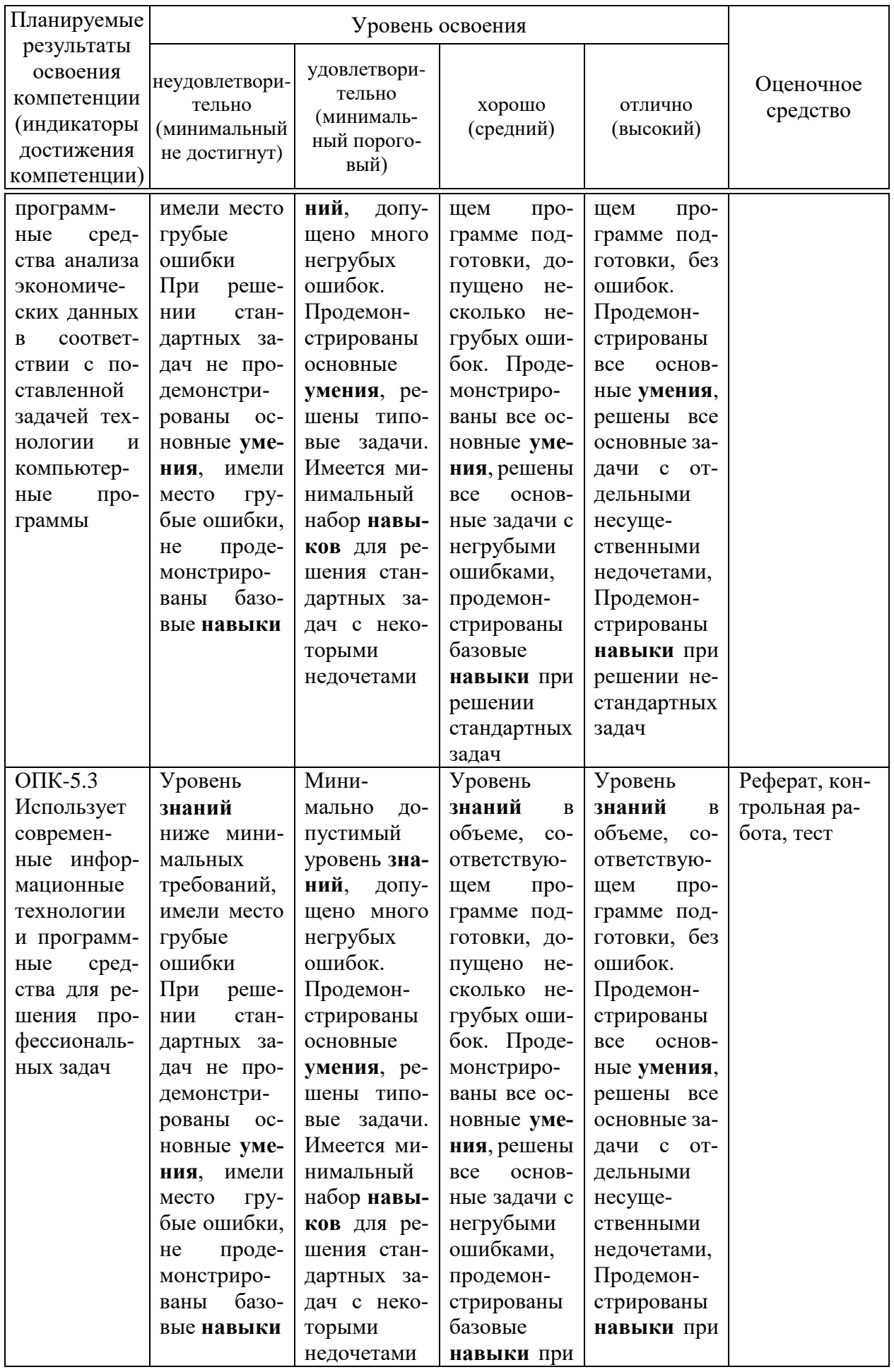

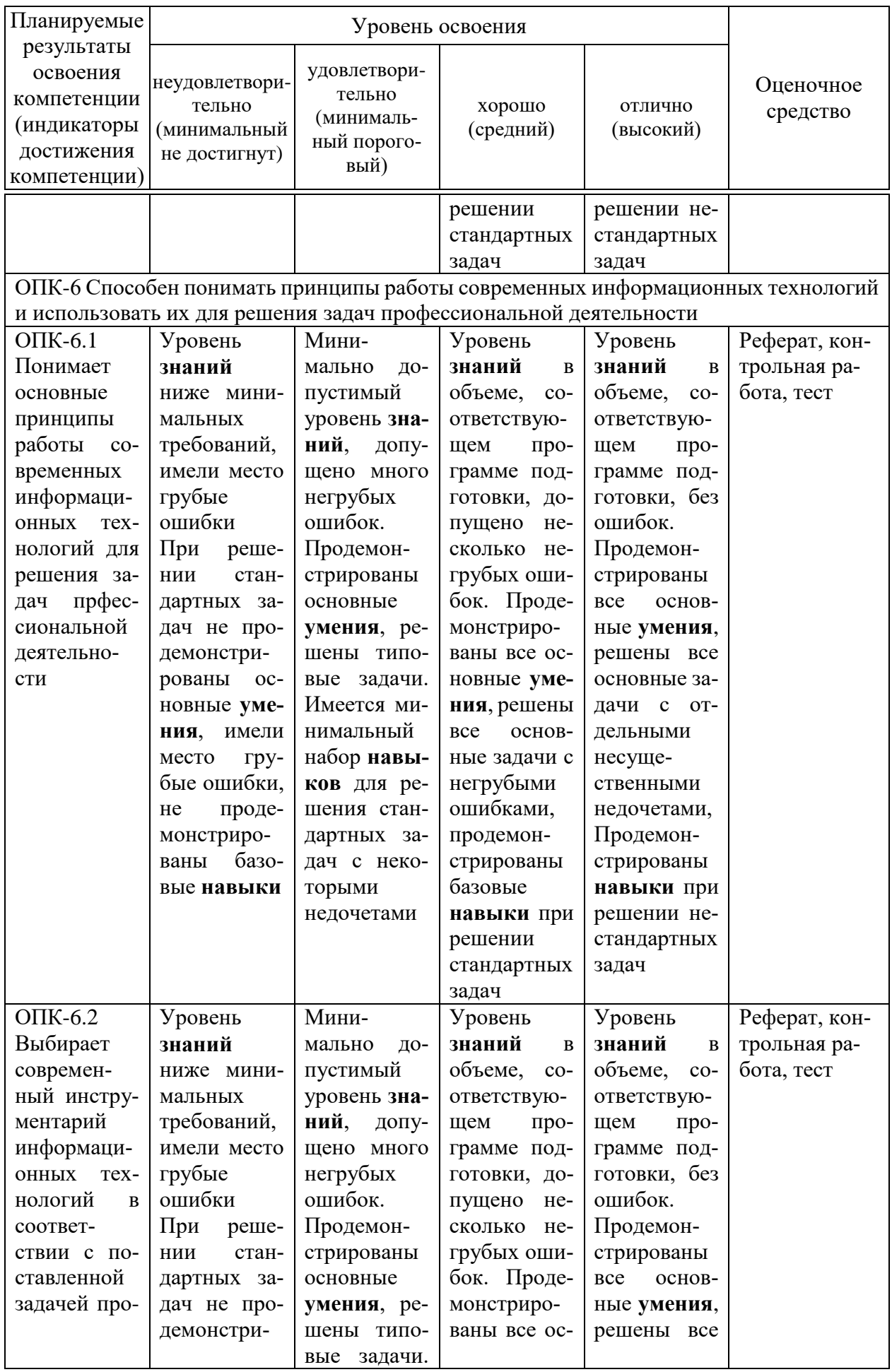

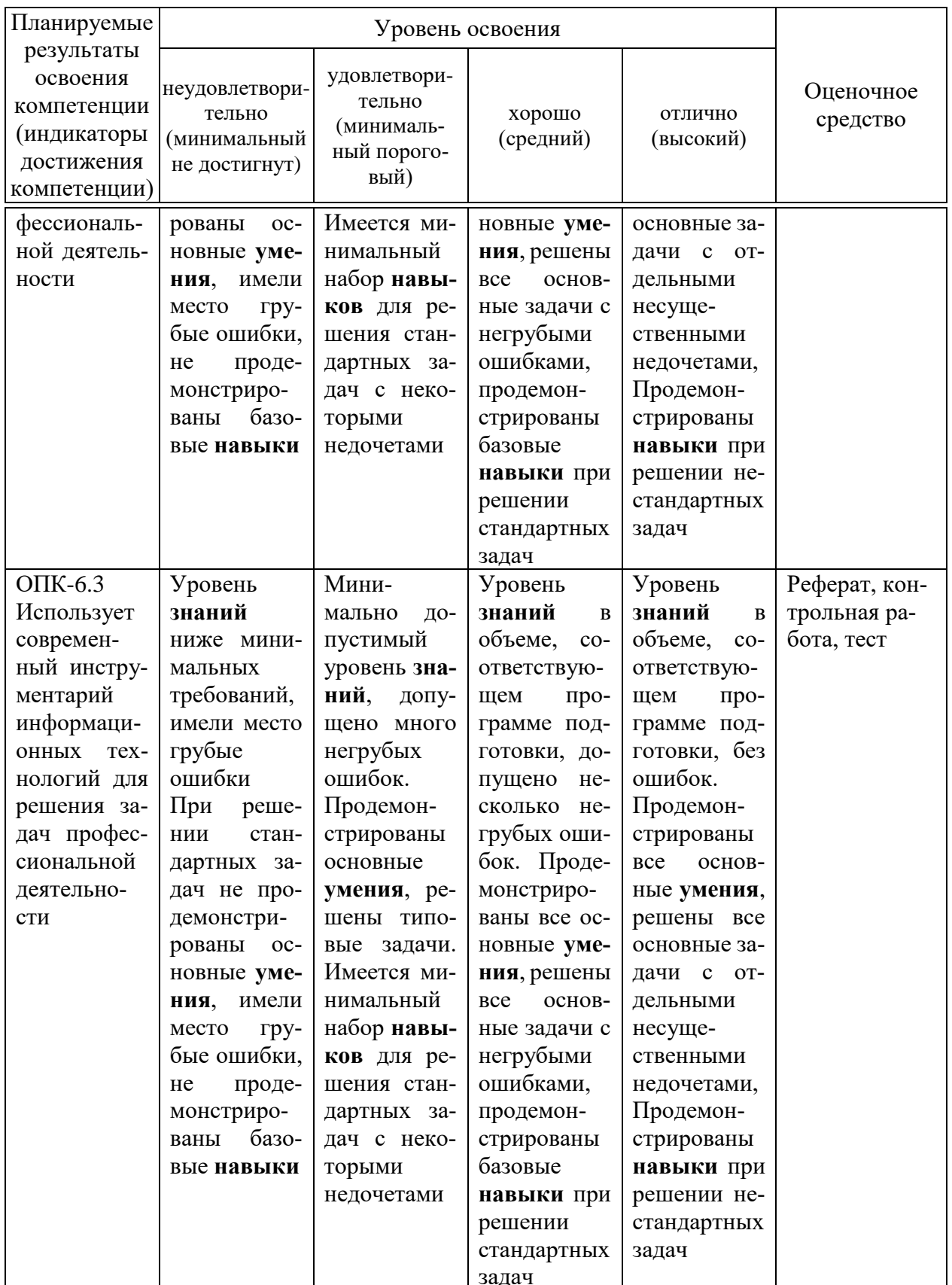

7.3 Типовые контрольные задания или иные материалы, необходимые для оценки знаний, умений, навыков, характеризующих этапы формирования компетенций в процессе освоения ОПОП ВО

## **Текущий контроль**

#### **Темы рефератов.**

1 Информационные ресурсы общества.

2 Информация и информационные процессы в организационно-экономической сфере.

3 Технология и методы обработки экономической информации.

4 Информация как особый экономический ресурс.

5 Новая информационная технология.

6 Виды методов обработки экономической информации.

7 Модель данных.

8 Классификация моделей данных.

9 Информационные технологии построения виртуальных предприятий.

10 Реляционная модель базы данных.

11 Классификация систем управления базами данных.

12 Информационные хранилища.

13 Современное состояние рынка систем управления базами данных.

14 Возникновение коммуникационных технологий.

15 Влияние развития телекоммуникационных технологий на экономические процессы общества.

16 Эволюция и типы сетей ЭВМ.

17 Основы сети Internet.

18 Электронная почта.

19 Гипертекстовая технология.

20 Технология мультимедиа.

21 Возможности бизнеса компании в Интернете.

22 Исследование рынка и маркетинг В Интернете.

23Использование сети Internet в корпоративных информационных системах.

24 Виды использования сети Internet в экономической деятельности.

25 Основные принципы построения и использования автоматизированных сстем во внешнеэкономической деятельности.

26 История развития корпоративных информационных систем.

27 Виды виртуальных предприятий.

28 Информационные технологии автоматизации управления в масштабах всего предприятия.

29 Структура и принципы построения информационных систем управления предприятиями (ИСУП).

30 Применение электронных денег.

31 Российские системы электронных платежей.

32 Перспективы развития интерактивных услуг.

33 Возникновение пластиковых карт.

34 История развития пластиковых платежных средств в России.

35 Система электронного документооборота.

36 Технологии электронных платежей.

37 Формы электронных платежей.

38 Классификация электронных денежных средств.

39 Информационные системы.

40 Состав и структура экономических информационных систем.

41 Роль и место автоматизированных информационных систем в экономике.

42 Роль и место специалиста экономического профиля на стадиях жизненного цикла создания, развития и эксплуатации информационной системы.

43 Информационные технологии создания бюджета.

44 Применение интеллектуальных технологий в экономических системах.

45 Информационные технологии прогнозирования деятельности предприятия. 46 Геоинформационные системы.

47 Структура и функциональные возможности КИС, удовлетворяющих ЕКР\МКР стандартам.

## **Контрольная работа.**

Для выполнения контрольной работы предусмотрены индивидуальные варианты.

Предложенные экономические задачи следует решать с использованием табличного процессора MS Excel. Отсутствующие числовые значения данных и единицы их измерения задаются студентами самостоятельно.

Вариант задания для контрольной работы приведён ниже.

## **Вариант 1**

Исходные данные для расчета заработной платы сотрудников организации представлены на рис.1 и 2.

1. Построить таблицы по приведенным ниже данным.

2. В таблице на рис.3 для заполнения столбцов «Фамилия»

и «Отдел» использовать функцию ПРОСМОТР().

3. Для получения результата в столбце «Сумма по окладу», используя функцию ПРОСМОТР(), по табельному номеру найти соответствующий оклад, разделить его на количество рабочих дней и умножить на количество отработанных дней. Сумма по надбавке считается аналогично.

4. Сформировать документ «Ведомость заработной платы сотрудников».

5. Данные результатной таблицы отсортировать по номеру отдела и рассчитать итоговые суммы по отделам.

6. Построить и проанализировать графический отчет по полученным результатам.

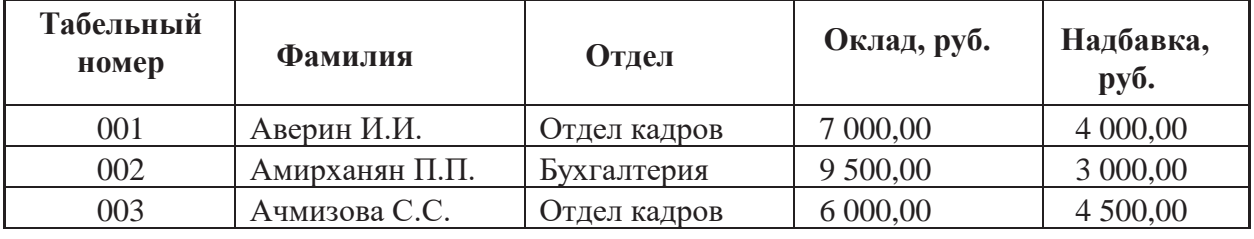

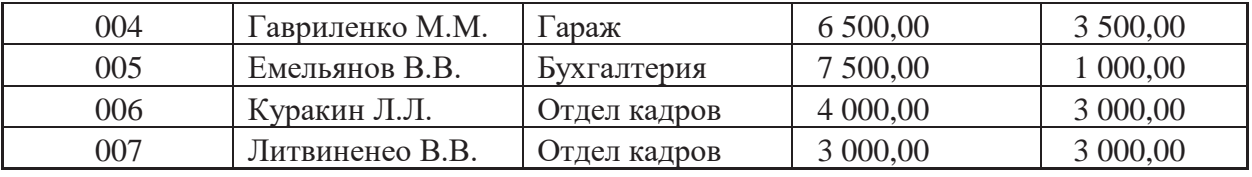

**Рис.1. Данные о сотрудниках**

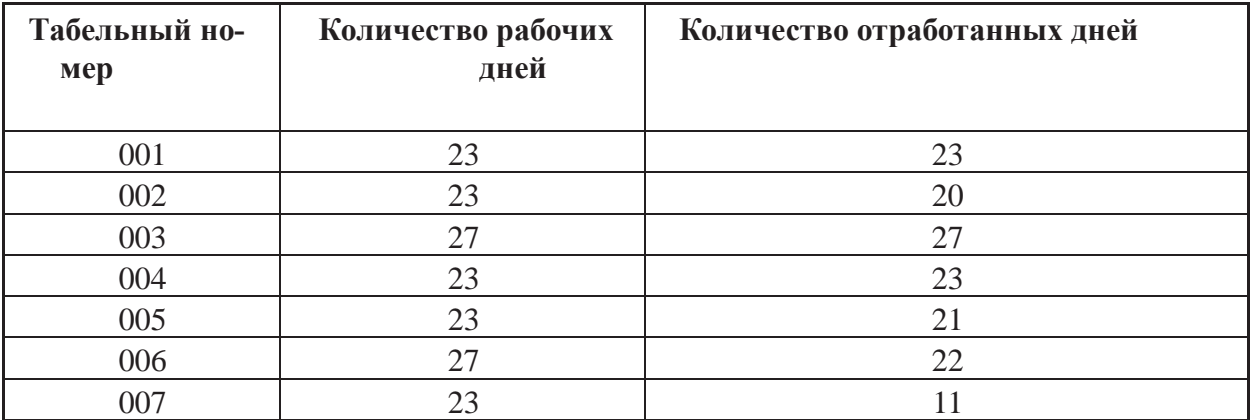

**Рис.2. Данные об учете рабочего времени**

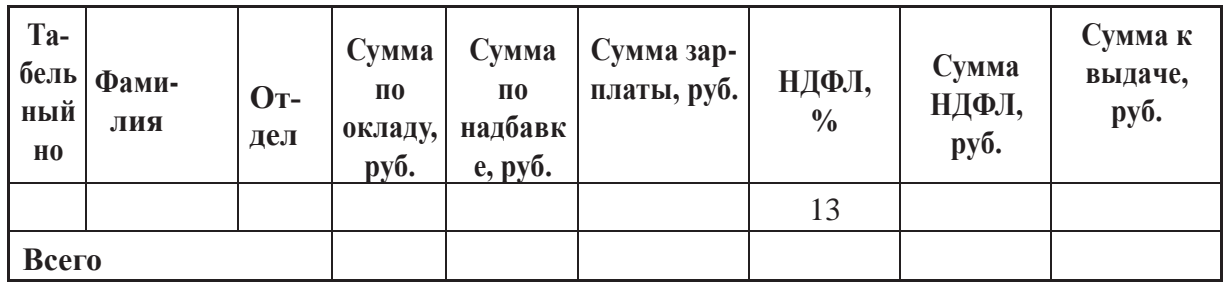

**Рис.3. Графы таблицы для заполнения ведомости заработной платы**

#### **Тест**

По дисциплине «Информационные технологии в экономике» предусмотрено проведение двух видов тестирования: письменное и компьютерное.

#### **Компьютерное тестирование**

Тестовые задания по дисциплине «Информационные технологии в экономике» включены в базу тестовых заданий «Информационные технологии в экономике» в системе тестирования Indigo и имеются в наличии на сервере кафедры Информационных систем КубГАУ.

#### **Письменное тестирование**

Письменное тестирование рассматривается как рубежный контроль успеваемости и проводится после изучения определенного раздела дисциплины.

Вариант тестового задания приведен ниже.

### ЗАДАНИЕ 1.

1. Информационное ... предназначено для отражения информации, характеризующей состояние управляемого объекта и являющейся основой для принятия управленческих решений.

+ обеспечение

значение

оборудование

- 2. Внемашинное информационное обеспечение процесса управления включает ...:
- +: систему экономических показателей
- +: потоки информации
- +: систему классификации и кодирования
- +: документацию
- базы и банки данных
- базы знаний
- файлы и массивы данных

3. Система показателей - это совокупность взаимосвязанных ... показателей, используемых для решения задач информационных систем управления.

+: социальных

+: экономических

+: технико-экономических

управленческих

стратегических

тактических

4. Соответствие систем показателей уровням управления предприятием: система показателей ... уровень управления корпорация рынка ценных бумаг предприятие бизнес-плана подразделение отклонения по трудовым ресурсам

5. ... - этот систематизированный свод однородных наименований, т.е. объектов и их кодовых обозначений.

 $+$ классификатор КОД кодировщик

6. ... - условное обозначение объекта знаком или группой знаков по определенным правилам.

 $+$  кол классификатор идинтификатор

7. Классификаторы бывают ...:

+: общегосударственными

+: отраслевыми

+: региональными +: локальными глобальными межфилиальными внутрифирменными всемирными

8. Классификаторы общегосударственного назначения делятся на классификаторы ...:

+: трудовых и природных ресурсов +: информации о структуре экономики +: информации о продукции и услугах +: технико-экономических показателей информации о кадрах предприятия показателей управления предприятием показателей программы маркетинга

9. Последовательность этапов разработки классификаторов: установление перечня и количества классифицируемых объектов выбор системы классификации выбор системы кодирования разработка кодовых обозначений

10. ... - условное обозначение реквизитов документов буквами латинского или русского алфавита.

+ идентификатор кол классификатор

11. ... - материальный носитель, содержащий информацию в зафиксированном виде, оформленный в установленном порядке и имеющий правовое значение.

+ документ показатель реквизит

12. Документационное обеспечение видов работ и функций управления -

 $\ldots$ 

+: документирование документооборот документопоток система документации информационный поток

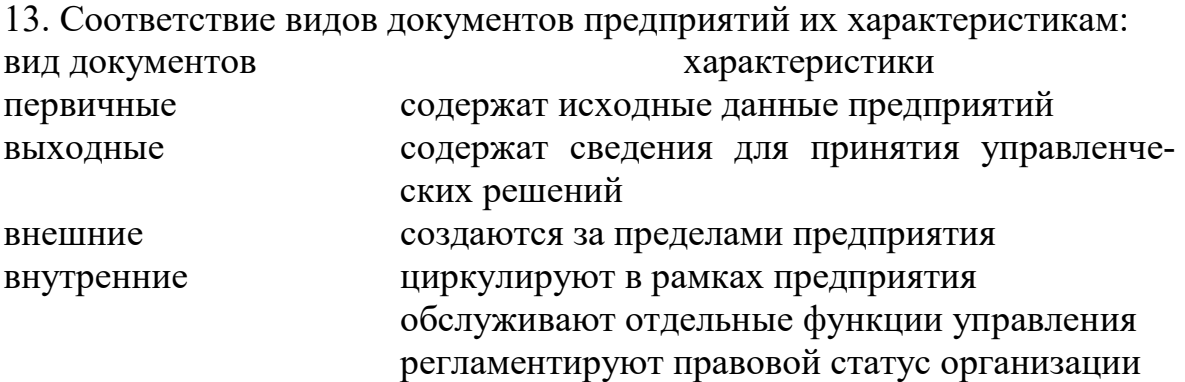

14. Унифицированный документ состоит из ... частей.

- +: заголовочной +: содержательной
- +: оформительской справочной нормативной информационной

15. Информационный ... - группа или совокупность перемещаемых данных, относящихся к какому-то конкретному участку экономических расчетов.

 $+$   $\pi$ <sub>O</sub> $\pi$ массив банк данных

16. Для автоматизации управления документооборотом предназначены прикладные программы ...:

+: «1С: Электронный документооборот»

+: соответствующий модуль системы «Галактика»

+: «Документ-2000»

**COMFAR** 

Project Expert **Marketing Expert** 

17. ... информационное обеспечение связано с хранением, поиском и обработкой информации и состоит из разнообразных по содержанию, назначению организации файлов и информационных связей между ними.

внутримашинное

18. ... данных – система специально организованных данных (баз данных) и средств для обеспечения централизованного накопления и коллективного многоцелевого использования данных.

Банк

19. Банк данных содержит ...: +: базу данных +: систему управления базой данных базу знаний хранилище данных

20. ... база данных состоит из нескольких частей, хранимых в различных компьютерах вычислительной сети.

Распределенная

21. Модели баз данных ...: +: иерархическая  $+$ : сетевая +: реляционная локальная многоуровневая

#### Промежуточная аттестация

Компетенция: Способен использовать современные информационные технологии и программные средства при решении профессиональных задач  $(OIIK-5)$ 

#### Вопросы к экзамену:

- 1. Состав и сущность современных информационных технологий в экономике
- 2. Понятие экономической информации, ее классификация и структура
- 3. Состав и виды информационных технологий
- 4. Этапы эволюции информационных систем
- 5. Моделирование в экономических информационных системах
- 6. Уровни отображения предметной области

7. Средства реализации моделей

8. Классификация и требования к моделям

9. Этапы экономико-математического моделирования

10.Автоматизированный банк данных

11.Взаимодействие пользователя с банками информации

12.Базы данных и требования к ним

13.Иерархическая и сетевая модели описания данных

14.Реляционная модель описания данных

15.Системы управления базами данных

16.Языки СУБД

17.Автоматизированные банки документов

18.Автоматизированные банки знаний

19.Компьютерные сети и их виды

20.Структура и технические средства локальной компьютерной сети

21.Технология взаимодействия сетевых систем

22.Появление и организационная структура Internet

23.Технические средства глобальной сети Интернет

24.Адресация в Интернете

25.Средства общения в Интернете

### **Задания для проведения экзамена**

Пример практического задания приведен ниже.

### **Задание 1**

Исходные данные для расчета заработной платы сотрудников организации представлены на рис.1 и 2.

1. Построить таблицы по приведенным ниже данным.

2. В таблице на рис.3 для заполнения столбцов «Фамилия»

и «Отдел» использовать функцию ПРОСМОТР().

3. Для получения результата в столбце «Сумма по окладу», используя функцию ПРОСМОТР(), по табельному номеру найти соответствующий оклад, разделить его на количество рабочих дней и умножить на количество отработанных дней. Сумма по надбавке считается аналогично.

4. Сформировать документ «Ведомость заработной платы сотрудников».

5. Данные результатной таблицы отсортировать по номеру отдела и рассчитать итоговые суммы по отделам.

6. Построить и проанализировать графический отчет по полученным результатам.

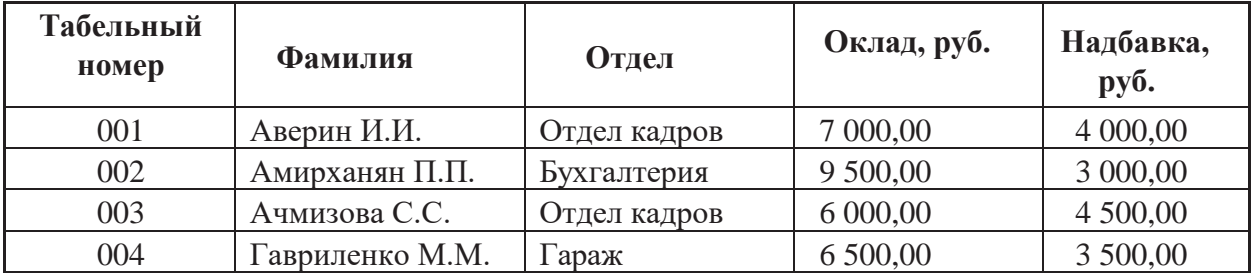

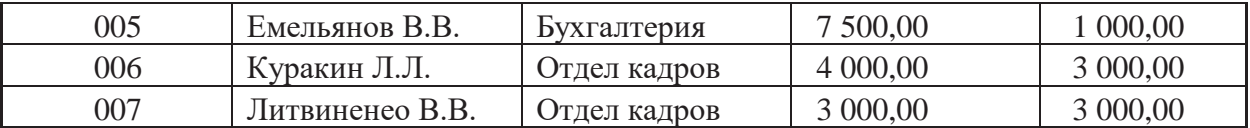

**Рис.1. Данные о сотрудниках**

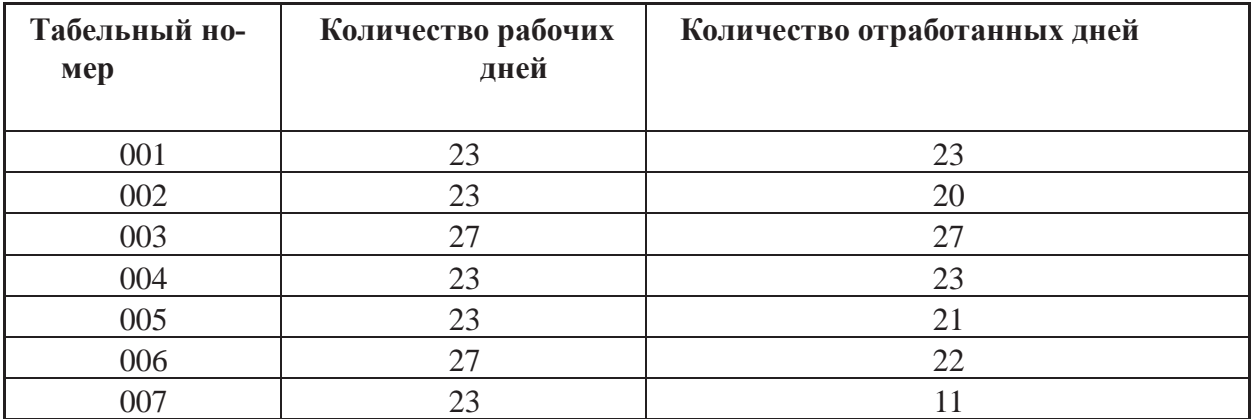

**Рис.2. Данные об учете рабочего времени**

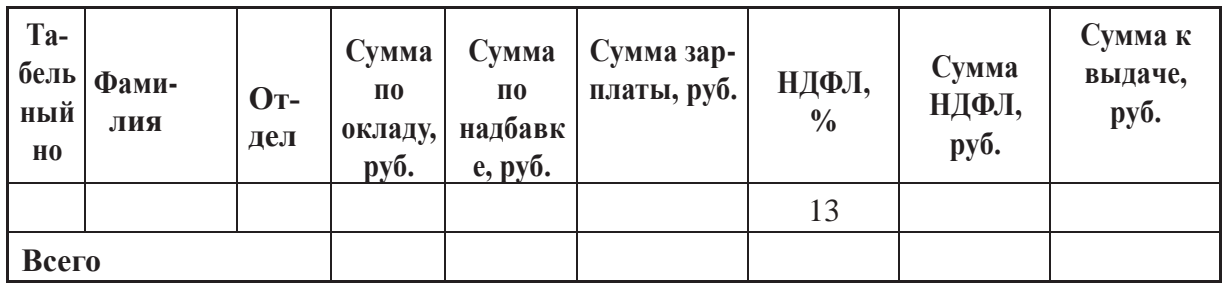

**Рис.3. Графы таблицы для заполнения ведомости заработной платы**

**Компетенция**: Способен понимать принципы работы современных информационных технологий и использовать их для решения задач профессиональной деятельности **(ОПК-6)**

#### **Вопросы экзамену:**

- 1. Взаимовлияние структур предприятия и комплексной информационной системы
- 2. Информационные системы и автоматизированные рабочие места
- 3. Этапы проектирования информационной системы на предприятии
- 4. Экономическая эффективность использования ИС на предприятии
- 5. Автоматизация сбора и обработки первичной учетной информации
- 6. Автоматизация оперативного планирования и контроля хода производства
- 7. Бухгалтерские информационные системы
- 8. Системы электронной коммерции
- 9. Электронный документооборот
- 10.Правовые аспекты электронного документооборота
- 11.Классификация управленческих информационных систем
- 12.Технологии анализа финансового состояния предприятия

13. Технологии бюджетирования

14. Технологии финансового управления

15. Технологии стратегического корпоративного планирования

16. Технологии маркетингового анализа

- 17. Технологии прогнозирования деятельности предприятия
- 18. Саѕе-технологии
- 19. Понятие и области применения ГИС
- 20. Основные процедуры с информационными ресурсами в ГИС
- 21. Основные понятия безопасности информационных систем
- 22. Классификация угроз безопасности ИС
- 23. Системный полхол к обеспечению безопасности ИС
- 24. Политика безопасности ИС
- 25. Базовые технологии безопасности ИС
- 26. Понятие жизненного цикла ИС
- 27. Стандарты, регламентирующие жизненный цикл ИС
- 28. Этап предпроектного проектирования ИС (определение стратегии, анализ)
- 29. Этап проектирования ИС (технический и рабочий проекты)
- 30. Этап разработки ИС (TIIP, CASE средства)
- 31. Ввод в действие и обслуживание ИС (CALS-технологии)
- 32. Оценка эффективности внедрения АИС.

#### Задания для проведения экзамена

Пример практического задания приведен ниже.

#### Залание 1

Определение показателей финансовой устойчивости и достаточности капитала

Стандартная книга MS Excel предполагает три листа. Для продолжения работы, вам потребуется добавить еще один лист.

Щелкните правой кнопкой "мышки по названию любого листа слева внизу экрана. Из появившегося контекстного меню выберите подменю «Добавить...» и создайте новый лист. Переименуйте его в «Финансовая устойчивость». Затем, как и в предыдущих задачах внесите в новый лист данные из таблины 1.

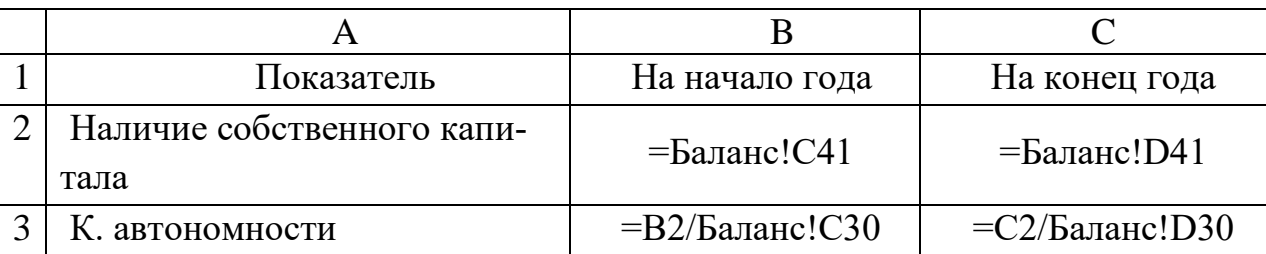

Таблица 1 - Показатели финансовой устойчивости и достаточности капитала

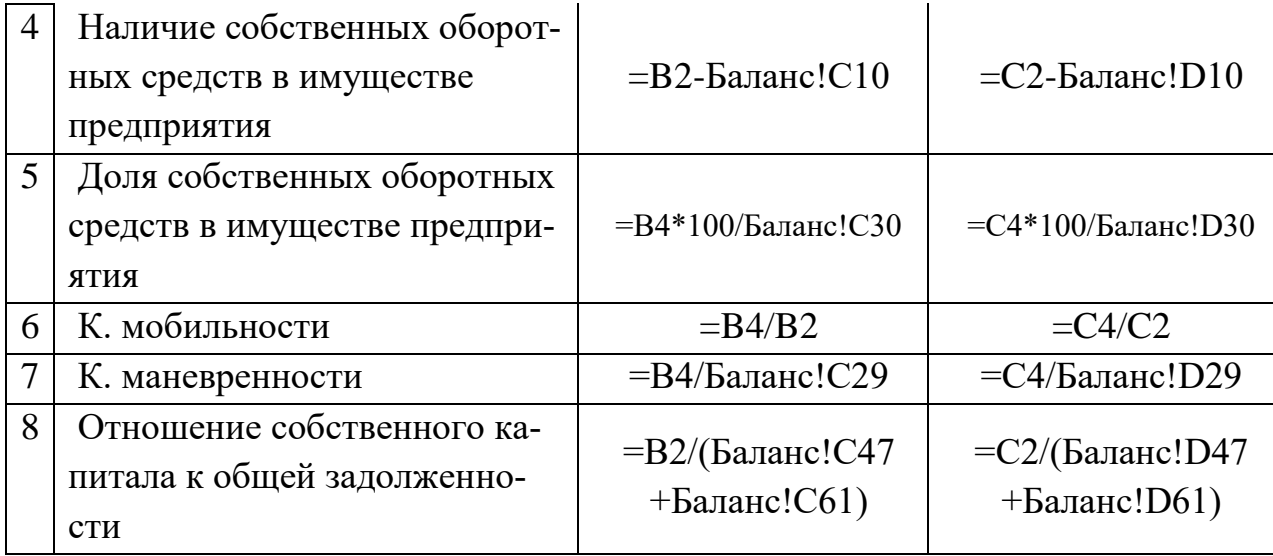

### **7.4 Методические материалы, определяющие процедуры оценивания знаний, умений, навыков, характеризующих этапы формирования компетенций**

Контроль освоения дисциплины и оценка знаний обучающихся производится в соответствии с ПлКубГАУ 2.5.1 «Текущий контроль успеваемости и промежуточной аттестации обучающихся».

#### **Реферат**

Критериями оценки реферата являются: новизна текста, обоснованность выбора источников литературы, степень раскрытия сущности вопроса, соблюдения требований к оформлению.

Оценка «отлично» - выполнены все требования к написанию реферата: обозначена проблема и обоснована её актуальность; сделан анализ различных точек зрения на рассматриваемую проблему и логично изложена собственная позиция; сформулированы выводы, тема раскрыта полностью, выдержан объём; соблюдены требования к внешнему оформлению.

Оценка «хорошо» - основные требования к реферату выполнены, но при этом допущены недочёты. В частности, имеются неточности в изложении материала; отсутствует логическая последовательность в суждениях; не выдержан объём реферата; имеются упущения в оформлении.

Оценка «удовлетворительно» - имеются существенные отступления от требований к реферированию. В частности: тема освещена лишь частично; допущены фактические ошибки в содержании реферата; отсутствуют выводы.

Оценка «неудовлетворительно» - тема реферата не раскрыта, обнаруживается существенное непонимание проблемы или реферат не представлен вовсе.

#### **Контрольная работа**

Оценка «отлично» - выставляется обучающемуся, показавшему всесторонние, систематизированные, глубокие знания вопросов контрольной работы и умение уверенно применять их на практике при решении конкрет-ных задач, свободное и правильное обоснование принятых решений.

Оценка «хорошо» - выставляется обучающемуся, если он твердо знает материал, грамотно и по существу излагает его, умеет применять получен-ные знания на практике, но допускает в ответе или решении задач некоторые неточности, которые может устранить с помощью дополнительных вопросов преподавателя.

Оценка «удовлетворительно» - выставляется обучающемуся, пока-завшему фрагментарный, разрозненный характер знаний, недостаточно точ-ные формулировки базовых понятий, нарушения логической последователь-ности в изложении программного материала, но при этом он владеет основ-ными понятиями выносимых на контрольную работу тем, необходимыми для дальнейшего обучения и может применять полученные знания по образ-цу в стандартной ситуации.

Оценка «неудовлетворительно» - выставляется обучающемуся, ко-торый не знает большей части основного содержания выносимых на кон-трольную работу тем дисциплины, допускает грубые ошибки в формули-ровке основных понятий и не умеет использовать полученные знания при решении типовых практических задач.

#### **Тестовые задания**

Оценка «отлично» выставляется при условии правильного ответа студента более чем на 85 % тестовых заданий.

Оценка «хорошо» выставляется при условии правильного ответа студента на 71-85 % тестовых заданий.

Оценка «удовлетворительно» выставляется при условии правильного ответа студента на 51-70 % тестовых заданий.

Оценка «неудовлетворительно» выставляется при условии неправильного ответа студента на 50 % и более тестовых заданий.

#### **Экзамен**

**Экзамен** - форма проверки успешного освоения теоретического материала, выполнения студентами лабораторных работ, усвоения учебного материала дисциплины в ходе лабораторных занятий, самостоятельной работы. Вопросы, выносимые на экзамен, доводятся до сведения студентов за месяц до сдачи зачета.

#### **Критерии оценки на экзамене**

Оценка «отлично» выставляется обучающемуся, который обладает всесторонними, систематизированными и глубокими знаниями материала учебной программы, умеет свободно выполнять задания, предусмотренные учебной программой, усвоил основную и ознакомился с дополнительной литературой, рекомендованной учебной программой. Как правило, оценка «отлично» выставляется обучающемуся усвоившему взаимосвязь основных положений и понятий дисциплины в их значении для приобретаемой специальности, проявившему творческие способности в понимании, изложении и использовании учебного материала, правильно обосновывающему принятые решения, владеющему разносторонними навыками и приемами выполнения практических работ.

Оценка «хорошо» выставляется обучающемуся, обнаружившему полное знание материала учебной программы, успешно выполняющему предусмотренные учебной программой задания, усвоившему материал основной литературы, рекомендованной учебной программой. Как правило, оценка «хорошо» выставляется обучающемуся, показавшему систематизированный характер знаний по дисциплине, способному к самостоятельному пополнению знаний в ходе дальнейшей учебной и профессиональной деятельности, правильно применяющему теоретические положения при решении практических вопросов и задач, владеющему необходимыми навыками и приемами выполнения практических работ.

Оценка «удовлетворительно» выставляется обучающемуся, который показал знание основного материала учебной программы в объеме, достаточном и необходимым для дальнейшей учебы и предстоящей работы по специальности, справился с выполнением заданий, предусмотренных учебной программой, знаком с основной литературой, рекомендованной учебной программой.

Как правило, оценка «удовлетворительно» выставляется обучающемуся, допустившему погрешности в ответах на экзамене или выполнении экзаменационных заданий, но обладающему необходимыми знаниями под руководством преподавателя для устранения этих погрешностей, нарушающему последовательность в изложении учебного материала и испытывающему затруднения при выполнении практических работ.

Оценка «неудовлетворительно» выставляется обучающемуся, не знающему основной части материала учебной программы, допускающему принципиальные ошибки в выполнении предусмотренных учебной программой заданий, неуверенно с большими затруднениями выполняющему практические работы. Как правило, оценка «неудовлетворительно» выставляется обучающемуся, который не может продолжить обучение или приступить к деятельности по специальности по окончании университета без дополнительных занятий по соответствующей дисциплине.

## 8 Перечень основной и дополнительной учебной литературы Основная учебная литература

- 1. УП «Информационные системы и технологии». В.Ю. Кондратьев, Е.Б. Тюнин документ **PDF** 27.11.2019  $\Gamma$ . https://edu.kubsau.ru/file.php/118/Informacionnye\_sistemy\_i\_tekhnologii\_5  $11911$  v1 PDF
- 2. Информационные системы и технологии в экономике и управлении. Техническое и программное обеспечение [Электронный ресурс] : учебное пособие / Е. В. Акимова, Д. А. Акимов, Е. В. Катунцов, А. Б. Маховиков. — Электрон. текстовые данные. — Саратов: Вузовское образование, 2016. - 190 с. - 2227-8397. - Режим доступа: http://www.iprbookshop.ru/47673.html
- 3. Информационные системы и технологии в экономике и управлении. Экономические информационные системы [Электронный ресурс]: учебное пособие / Е. В. Акимова, Д. А. Акимов, Е. В. Катунцов, А. Б. Маховиков. — Электрон. текстовые данные. — Саратов: Вузовское образование, 2016. — 172 с. — 2227-8397. — Режим доступа: http://www.iprbookshop.ru/47675.html
- 4. Газетдинов, Ш. М. Информационные системы и технологии в экономике: учебное пособие / Ш. М. Газетдинов, М. Г. Кузнецов, А. О. Панков. — Казань: КГАУ, 2018. — 156 с. — ISBN 978-5-905201-56-1. — Текст: электронный // Лань: электронно-библиотечная система. — URL: https://e.lanbook.com/book/146610
- 5. МР по организации самостоятельной работы и подготовке контрольных работ «Информационные системы и технологии управления предприятием (организаций)»(38.03.01) . Великанова Л.О. документ PDF. 17.10.2020 r.https://edu.kubsau.ru/course/view.php?id=118
- 6. ЛП «Информационные системы и технологии управления предприятием (организаций)» . Великанова Л.О., Савинская Д.Н. документ PDF
	- a.  $23.10.2020$  r. <https://edu.kubsau.ru/course/view.php?id=118>
- 7. Информационные системы в экономике. Учебное пособие Допущено Министерством сельского хозяйства РФ в качестве учебного пособия для студентов высших аграрных учебных заведений, обучающихся по экономическим направлениям., Краснодар Тип КубГАУ , 2017 – 392 с. Великанова Л.О., Кумратова А.М., Попова Е.В., Кондратьев В.Ю.
- 8. Информационные технологии и системы. Лабораторный практикум. Краснодар Тип КубГАУ, 2016 -212 с. Великанова Л.О., Ткаченко О.Д.,Скибина Я.В.

#### **Дополнительная учебная литература**

1. Информационные системы и технологии в экономике и управлении. Техническое и программное обеспечение : учебное пособие / Е. В. Акимова, Д. А. Акимов, Е. В. Катунцов, А. Б. Маховиков. — Саратов : Вузовское образование, 2016. — 190 c. — ISBN 2227-8397. — Текст : электронный // Электронно-библиотечная система IPR BOOKS : [сайт]. — URL: http://www.iprbookshop.ru/47673.html (дата обращения: 23.10.2019).

2. Информационные системы и технологии в экономике и управлении. Экономические информационные системы : учебное пособие / Е. В. Акимова, Д. А. Акимов, Е. В. Катунцов, А. Б. Маховиков. — Саратов : Вузовское образование, 2016. — 172 c. — ISBN 2227-8397. — Текст : электронный // Электронно-библиотечная система IPR BOOKS : [сайт]. — URL: http://www.iprbookshop.ru/47675.html (дата обращения: 23.10.2019)

3. Информационные системы и технологии управления : учебник для студентов вузов, обучающихся по направлениям «Менеджмент» и «Экономика», специальностям «Финансы и кредит», «Бухгалтерский учет, анализ и аудит» / И. А. Коноплева, Г. А. Титоренко, В. И. Суворова [и др.] ; под редакцией Г. А. Титоренко. — 3-е изд. — М. : ЮНИТИ-ДАНА, 2017. — 591 c. — ISBN 978-5-238-01766-2. — Текст : электронный // Электронно-библиотечная система IPR BOOKS : [сайт]. — URL: http://www.iprbookshop.ru/71197.html (дата обращения: 23.10.2019).

## **9 Перечень ресурсов информационно-телекоммуникационной сети «Интернет» Перечень ЭБС**

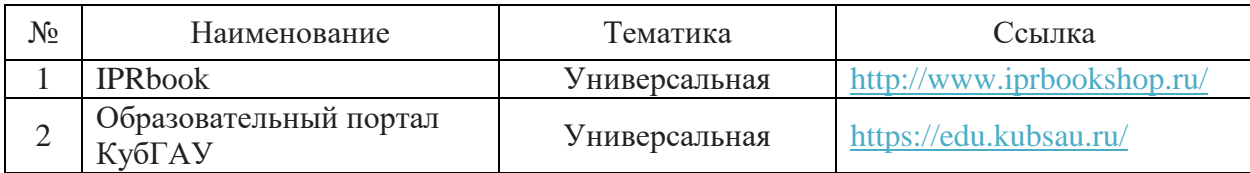

#### **Перечень Интернет сайтов:**

Мир MS Excel [Электронный ресурс]. – Режим доступа: http://www.excelworld.ru, свободный. – Загл. с экрана.

– Планета Excel [Электронный ресурс]. – Режим доступа: http://www.planetaexcel.ru, свободный. – Загл. с экрана.

– Финансовый анализ (официальный сайт программы «ФинЭкАнализ») [Электронный ресурс]. – Режим доступа: http://1-fin.ru/, свободный. – Загл. с экрана. – Финансовый анализ – «Ваш финансовый аналитик» (официальный сайт программы «Ваш финансовый аналитик») [Электронный ресурс]. – Режим доступа: http://www.audit-it.ru/finanaliz/, свободный. – Загл. с экрана.

– Группа ИНЭК – IT и консалтинговая компания (официальный сайт программы «Бизнес-аналитик») [Электронный ресурс]. – Режим доступа: http://inec.ru/, свободный. – Загл. с экрана.

– Консалтинг и решения для разработки и анализа бизнес планов, ТЭО, финансовых моделей, оценки инвестиционных проектов, бизнес планирования и финансового анализа (официальный сайт программ Project Expert и Audit Expert) [Электронный ресурс]. – Режим доступа: https://www.expert-systems.com/, свободный. – Загл. с экрана.

– ГАРАНТ - Законодательство (кодексы, законы, указы, постановления) РФ, аналитика, комментарии, практика [Электронный ресурс]. – Режим доступа: http://www.garant.ru, свободный. – Загл. с экрана;

– «Консультант Плюс» - законодательство РФ: кодексы, законы, указы, постановления Правительства Российской Федерации, нормативные акты [Электронный ресурс]. – Режим доступа: http://www.consultant.ru, свободный. – Загл. с экрана;

– eLIBRARY.RU - научная электронная библиотека [Электронный ресурс]. – Режим доступа: [http://elibrary.ru,](http://elibrary.ru/) свободный. – Загл. с экрана.

- Официальный сайт Министерства финансов РФ https://www.minfin.ru/ru/

## **10 Методические указания для обучающихся по освоению дисциплины**

- 1. УП «Информационные системы и технологии». В.Ю. Кондратьев, Е.Б. Тюнин документ PDF 27.11.2019 г. https://edu.kubsau.ru/file.php/118/Informacionnye\_sistemy\_i\_tekhnologii\_5 11911\_v1\_.PDF
- 2. Информационные системы и технологии в экономике и управлении. Техническое и программное обеспечение [Электронный ресурс] : учебное пособие / Е. В. Акимова, Д. А. Акимов, Е. В. Катунцов, А. Б. Маховиков. — Электрон. текстовые данные. — Саратов : Вузовское образование, 2016. — 190 c. — 2227-8397. — Режим доступа: http://www.iprbookshop.ru/47673.html
- 3. Информационные системы и технологии в экономике и управлении. Экономические информационные системы [Электронный ресурс] :

учебное пособие / Е. В. Акимова, Д. А. Акимов, Е. В. Катунцов, А. Б. Маховиков. — Электрон. текстовые данные. — Саратов : Вузовское образование, 2016. — 172 c. — 2227-8397. — Режим доступа: http://www.iprbookshop.ru/47675.html

- 4. Газетдинов, Ш. М. Информационные системы и технологии в экономике : учебное пособие / Ш. М. Газетдинов, М. Г. Кузнецов, А. О. Панков. — Казань : КГАУ, 2018. — 156 с. — ISBN 978-5-905201-56-1. — Текст : электронный // Лань : электронно-библиотечная система. — URL: https://e.lanbook.com/book/146610
- 5. МР по организации самостоятельной работы и подготовке контрольных работ «Информационные системы и технологии управления предприятием (организаций)»(38.03.01) . Великанова Л.О. документ PDF. 17.10.2020 г.<https://edu.kubsau.ru/course/view.php?id=118>
- 6. ЛП «Информационные системы и технологии управления предприятием (организаций)» . Великанова Л.О., Савинская Д.Н. документ PDF a. 23.10.2020 г. <https://edu.kubsau.ru/course/view.php?id=118>
- 7. Информационные системы в экономике. Учебное пособие Допущено Министерством сельского хозяйства РФ в качестве учебного пособия для студентов высших аграрных учебных заведений, обучающихся по экономическим направлениям., Краснодар Тип КубГАУ , 2017 – 392 с. Великанова Л.О., Кумратова А.М., Попова Е.В., Кондратьев В.Ю.
- 8. Информационные технологии и системы. Лабораторный практикум. Краснодар Тип КубГАУ, 2016 -212 с. Великанова Л.О., Ткаченко О.Д.,Скибина Я.В.

# **11 Перечень информационных технологий, используемых при осуществлении образовательного процесса по дисциплине, включая перечень программного обеспечения и информационных справочных систем**

Информационные технологии, используемые при осуществлении образовательного процесса по дисциплине позволяют:

– обеспечить взаимодействие между участниками образовательного процесса, в том числе синхронное и (или) асинхронное взаимодействие посредством сети «Интернет»;

– фиксировать ход образовательного процесса, результатов промежуточной аттестации по дисциплине и результатов освоения образовательной программы;

– организовать процесс образования путем визуализации изучаемой информации посредством использования презентационных технологий;

– контролировать результаты обучения на основе компьютерного тестирования.

#### Перечень программного обеспечения

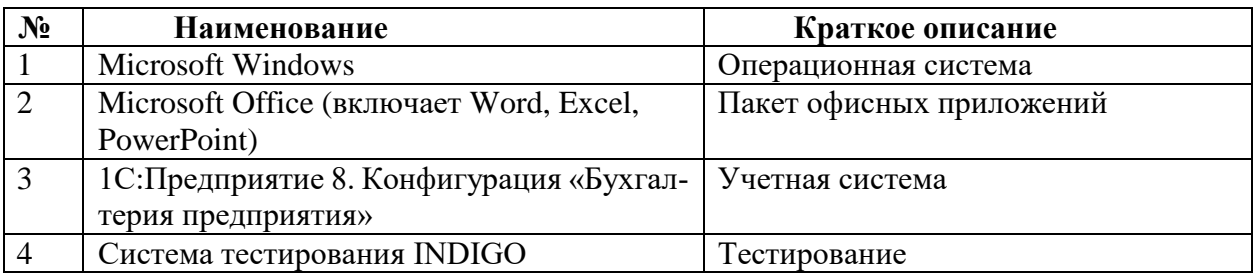

#### Перечень профессиональных баз данных и информационных справочных систем

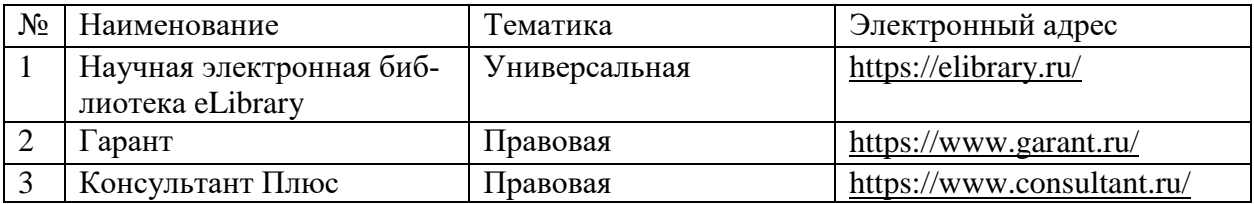

## Доступ к сети Интернет

Доступ к сети Интернет, доступ в электронную информационно-образовательную среду университета.

## 12 Материально-техническое обеспечение для обучения по дисциплине

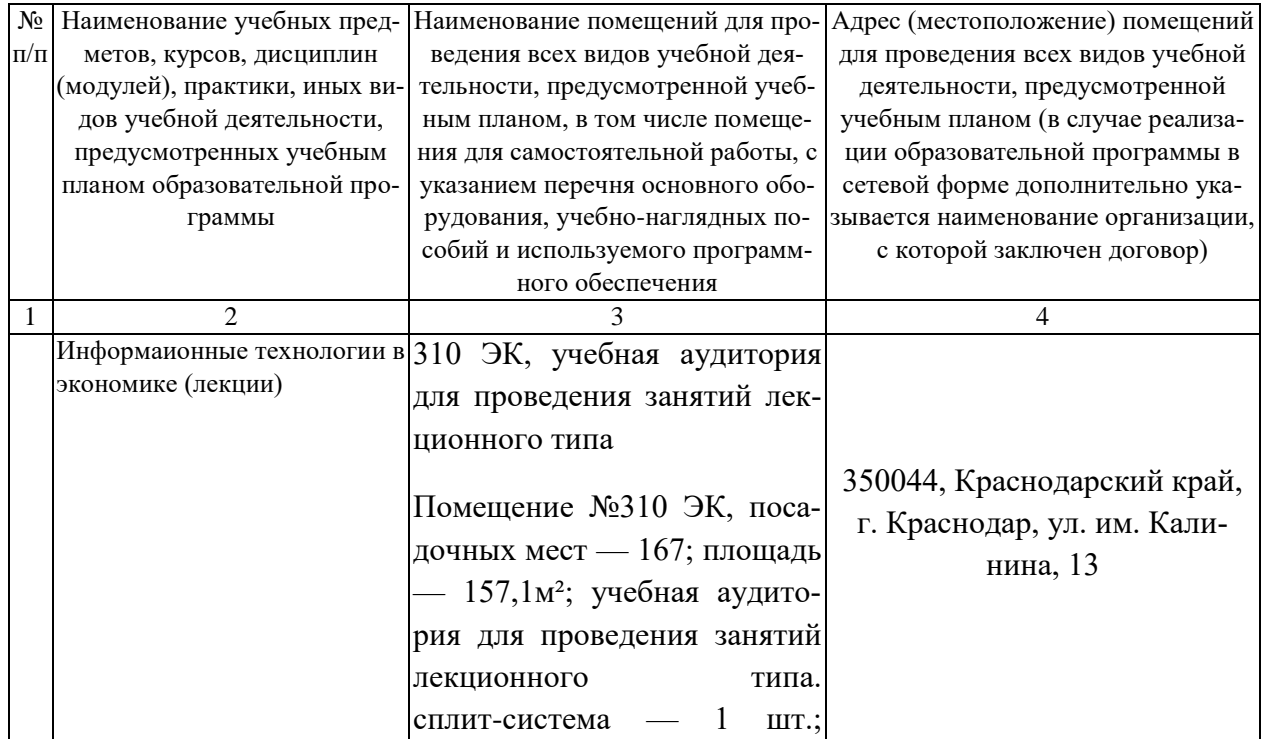

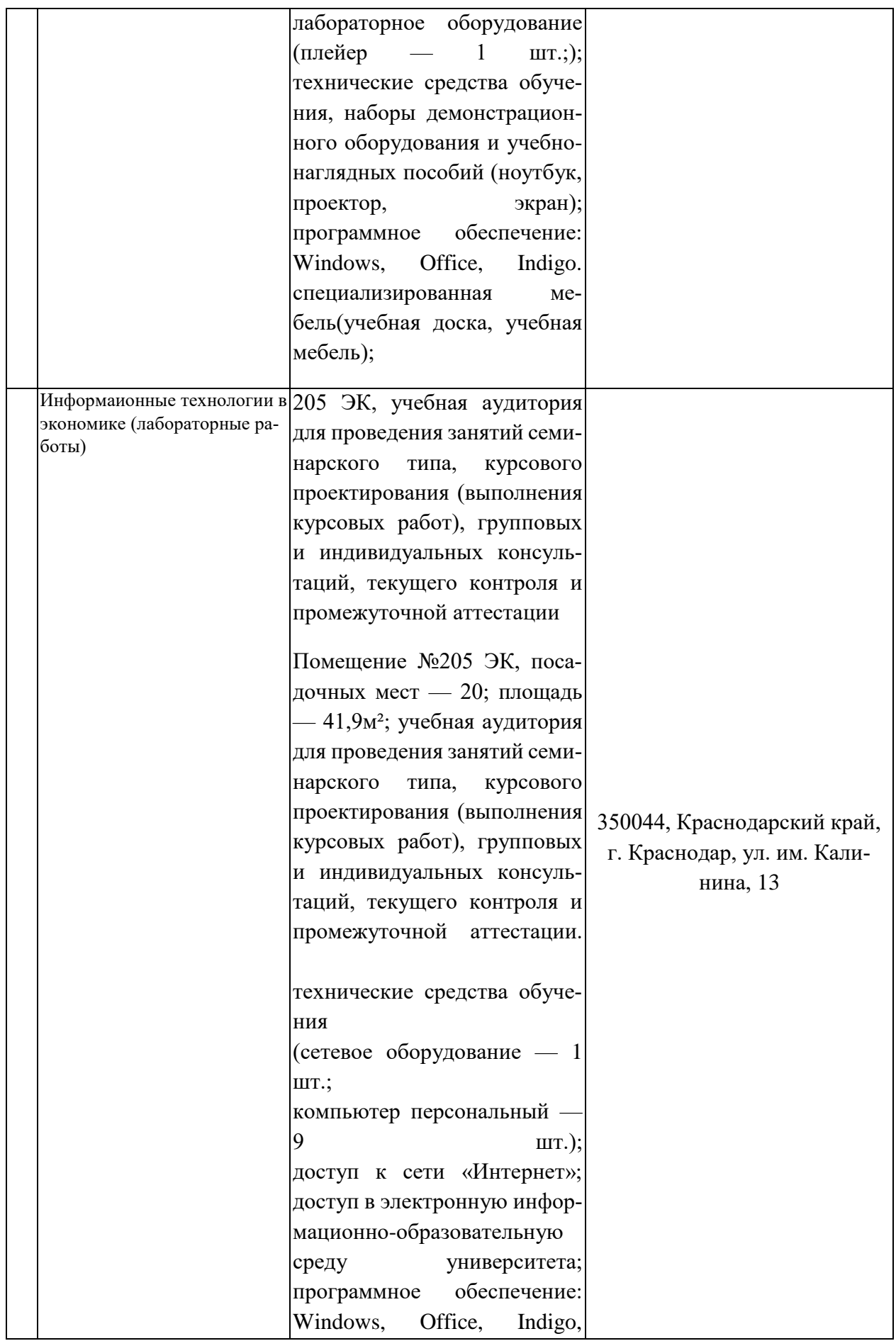

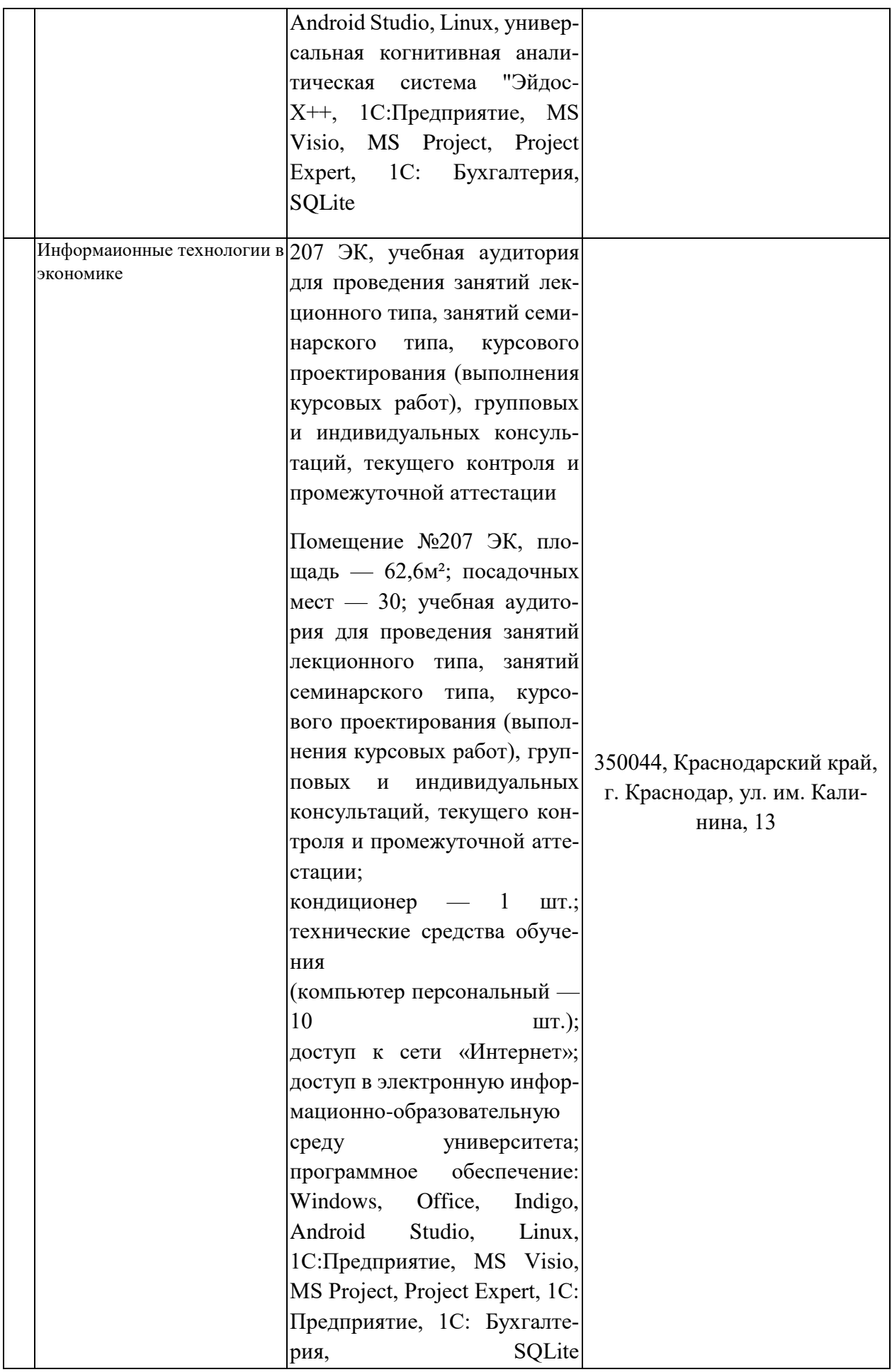

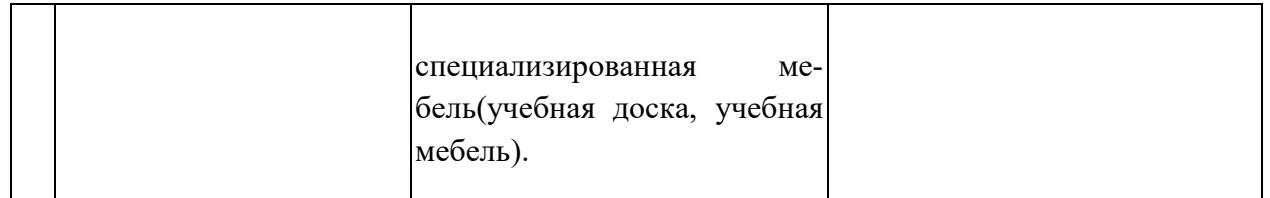